دومين سمينار راهكارهاي بهبود و اصلاح سامانه هاي آبياري سطحي  $4$  ضرداد ماه ١٣٨٧

**برآورد پارامترهاي نفوذ براي شبيهسازي جريان پيشروي آب در جويچه** حسن اوجاقلو <sup>י</sup>، مهدی قبادینیا <sup>۲</sup>، بیژن مجدزاده <sup>۳</sup>، تيمور سهرابي<sup>۴</sup>، فريبرز عباسي<sup>۵</sup>

# چكيده:

در آبياري سطحي تعيين معادله نفوذ مناسب از اساسيترين پارامترهاي طراحي و ارزيابي سامانههاي آبياري است. معادله كوستياكوف كاربرديترين معادلهاي است كه براي اين منظور مورد استفاده قرار ميگيرد. روشهاي مختلفي براي برآورد پارامترهاي معادله كوستياكوف با توجه به شيوه آبياري ارائه شده است. در اين تحقيق چهار روش دونقطهاي، يك نقطهاي، نقطه انتهايي و بهينهسازي براي تعيين ضرايب معادله كوستياكوف براي سه مجموعه جويچه مورد استفاده قرار گرفت. با استفاده از پارامترهاي بدست آمده شبيهسازي جريان پيشروي روي سه مجموعه جويچه با استفاده از دو نرمافزار شبيهسازي *Surface-NRCS* و *2.1WinSRFR* انجام شد. نتايج نشان داد كه روشهاي دونقطهاي و بهينهسازي برآورد مناسبتري براي پارامترهاي معادله نفوذ داشتند و روش يك نقطه اي برآورد كمتر از حد و روش نقطه انتهايي برآورد بيش از حد داشت .

كلمات كليدي: مدلهاي نفوذ- آبياري جويچهاي- شبيهسازي - منحني پيشروي

#### مقدمه

مهمترين مشخصه فيزيكي خاك از نظر آبياري نفوذ است0 نفوذ يكي از حساسترين پارامترهاي هيدروليكي موثر بر آبياري سطحي و يكي از مشكل ترين پارامترهاي قابل اندازه گيري در مزرعه است. ورود آب به

<sup>-1</sup> دانشجوي كارشناسي ارشد گروه آبياري و آباداني دانشكده كشاورزي كرج

<sup>-2</sup> دانشجوي دكتري گروه آبياري و آباداني دانشكده كشاورزي كرج

<sup>-3</sup> دانشجوي كارشناسي ارشد سابق گروه آبياري و آباداني دانشكده كشاورزي كرج

<sup>-4</sup> استاد گروه آبياري و آباداني دانشكده كشاورزي- دانشگاه تهران

<sup>-5</sup> عضو هيأت علمي مؤسسه تحقيقات فني و مهندسي كشاورزي (كرج)

داخل خاك در نتيجه تأثير توأم نيروهاي ثقل و جذب سطحي صورت ميگيرد. اهميت دانستن معادله نفوذ جهت طراحي هيدروليكي آبياري سطحي، همراه با مشكلات تعيين تخمينهاي قابل اطمينان اين پارامتر، به معني اين است كه محققين وقت و هزينه زيادي را بايد صرف كنند قبل از اينكه بتوانند وارد مرحله طراحي سيستم آبياري گردند. تعيين پارامترهاي نفوذ در تعيين اجرايي بودن آبياري جويچهاي در زمان پيشروي و زمان آبياري بسيار مؤثر است. مدلهاي رياضي مختلفي براي تشريح جريان كلي در محيطهاي متخلخل و مخصوصاً نفوذ عمودي توسعه يافتهاند. معادلات نفوذ را ميتوان بطور كلي به سه دسته مدلهايي كه بر اساس روابط جريان در محيطهاي متخلخل بنا شدهاند، معادلات فيزيكي و معادلات تجربي تقسيم كرد. مدلهاي تجربي كوستياكف وكوستياكوف لوئيس معادلههاي سادهاي هستند كه امروزه زياد مورد استفاده قرار ميگيرند. معادله كوستياكوف به دليل ساده بودن و بدست آمدن ساده ضرايب معادله كاربرد زيادي دارد.

$$
Z = kt^a \tag{1}
$$

$$
Z = kta + f0t \t\t (7)
$$

 $k$  )،  $\alpha$  (بدون بعد) (  $Z$  نفوذ تجمعی ( m $^3/m$ )،  $t$  زمان تماس آب با خاك(فرصت زمان نفوذ)،  $a$  (بدون بعد) و *m* ) *<sup>3</sup> m/min/* ( نفوذ نهايي است. اين دو معادله براي اكثر *<sup>3</sup> m/* ( پارامترهاي تجربي هستند و *0f* ) *m mina/* خاكها مناسب است(*1990 Hanson*(. روشهاي مختلفي براي محاسبه ضرايب اين معادلهها در آبياري جويچه اي وجود دارد از جمله اين روشها ميتوان روشهاي ورودي و خروجي، دونقطهاي، يك نقطهاي، بهينه سازي، نقطه انتهايي را نام برد كه با استفاده از دادههاي پيشروي و ميزان جريان ورودي و به كمك معادله بيلان حجمي ضرايب معادله نفوذ را تعيين ميكنند.

هدف از اين تحقيق بدست آوردن ضرايب معادلههاي نفوذ در آبياري جويچهاي با استفاده از چهار روش دونقطهاي، يك نقطهاي، بهينه سازي، نقطه انتهايي و سپس شبيه سازي هيدروليكي جريان با استفاده از دو مدل *2.1WinSRFR* و *Surface-NRCS* براي تعيين معادله مناسب ميباشد.

### مواد و روشها

## -1 اصول تئوري

روش دو نقطهاي<sup>'</sup>: اليوت و واكر (١٩٨٢) براي محاسبه ضرايب معادله كوستياف براي آبياري جويچهاي با استفاده از معادله بيلان حجمي روشي را ارائه كردند. در اين روش با استفاده از ميزان جريان ورودي مساحت سطح مقطع جريان در ابتداي شيار و دو نقطه منحني پيشروي، ضرايب تعيين ميگردند. روابط زير براي محاسبه ضرايب معادله نفوذ بدست ميآيد:

$$
a = \frac{\ln(V_L / V_{0.5L})}{\ln(t_L / t_{0.5L})}
$$
 (\*)

$$
k = \frac{V_L}{T_L^a \sigma_z} \tag{(*)}
$$

$$
\sigma_z = \frac{a + r(1 - a) + 1}{(1 + a)(1 + r)}
$$
 (2)

$$
f_{\circ} = \frac{Qin - Qut}{L} \tag{8}
$$

در روابط فوق، *L0.5t* زمان پيشروي آب تا نيمه زمين(*min*(، *t* زمان پيشروي آب تا انتهاي زمين (*min*( ، *L* طول جويچه $Q_{in}$  ، *(m) ويچه(m) به تر*تيب دب*ي ورودي و* خروجي از جويچه بر حسب ( *m<sup>3</sup>/min ) مي ب*اشد. **روش بهینه سازی<sup>۲</sup> م**ککلایمونت و اسمیت<sup>۳</sup> (۱۹۹۵) با استفاده از معادله بیلان حجمی و روش بهینه سازی روشي را براي تعيين پارامترهاي نفوذ ارائه كردند. در اين روش دادههاي ورودي شامل، دبي ورودي و دادههاي پيشروي است. در روش فوق تابع هدف، حداقل كردن مجموع مربعات خطاي بين اندازهگيريها و پيشبيني بر پايه معادله بيلان حجمي است. براي بدست آوردن پارامترهاي نفوذ از روش مككلايمونت و اسميت نياز به چهار حدس اوليه براي مقادير *<sup>0</sup>σyA, 0f , k , a* ميباشد كه توسط كاربر تعيين ميگردد و برنامه با تغيير اين پارامترها به تابع هدف ميرسد. براي حل معادله بيلان حجمي بر پايه تابع هدف كه حداقل كردن مجموع مربعات خطا بين مقادير پيشبيني و اندازهگيري پيشروي ميباشد:

1- Two Point Method 2- Optimization Method

3- McClymont & Smith

$$
x = \frac{Q_{s}t}{\sigma_{y}A_{s} + \sigma_{z}kt_{i}^{a} + \frac{f_{s}t_{i}}{1+r}}
$$
 (V)

بنابراين تابع هدف بصورت زير ميآيد:

$$
SSE = \sum_{i}^{n} \left[ x_i - \frac{Q_s t}{\sigma_y A_s + \sigma_z kt_i^a + \frac{f_s t_i}{1+r}} \right]^2 = \text{minimum}
$$
 (A)

كه در آن *xi* مسافتهاي اندازهگيري شده، *ti* زمانهاي پيشروي تا نقطه *i* و *n* تعداد نقاط پيشروي است. براي تعيين پارامترهاي نفوذ با استفاده از اين روش مككلايمونت و اسميت بسته نرمافزاري را با عنوان *5V Infilt* ارائه نمودند. ضرايب معادله با استفاده از اين نرمافزار بدست آمد.

**روش یک نقطهای<sup>'</sup>:** روش یک نقطهای که توسط شپارد و همکاران<sup>۲</sup> (۱۹۹۳) ارائه گردید مشابه روش دو نقطهاي است با اين تفاوت كه در اين روش مقدار توان *r* در معادله پيشروي برابر 0/5 فرض ميشود *x=pt* ) ). دادههاي ورودي شامل، ميزان جريان ورودي، يك نقطه پيشروي جريان (نقطه انتهاي جويچه) و *<sup>r</sup>* مساحت مقطع متوسط جريان در طول فارو ميباشد. عيب اين روش اينست كه مقدار ضريب *r* معادله پيشروي 0/5 فرض شده كه به ندرت اين مقدار حاصل مي گردد. اين روش مقدار متوسط سرعت نفوذ را در طول جويچه محاسبه مي كند. ضرايب معادله نفوذ طبق روابط زير تعيين ميگردند:

$$
a = \frac{\ln(Q_0 t_{L/2} / (L/2)) / (Q_0 t_L / L)}{\ln(t_{0.5L} / t_L)}
$$
\n(9)

$$
k = \frac{\left(Q_0 t_{L/2} / L\right) - A_0}{T_{L/2}^a \sigma_z} \tag{1.1}
$$

 $L$  در روابط فوق،  $\mathcal{Q}_0$  دبی جریان ورودی $t_L$  ،  $m^3/min$ ،  $t_L$ زمان پیشروی آب تا انتهای جویچه (*min* )،  $L$  طول جويچه (*m)، ،A س*طح مقطع جريان در ابتدا ( *m<sup>2</sup> ) مى*باشد.

1- One Point Method

2- Shepard et al

روش نقطه انتهايي": وليانزس و همكاران" (٢٠٠١) براي محاسبه ضرايب معادله نفوذ. روشي ارائه كردند كه مشابه روش يك نقطهاي است، با اين تفاوت كه مقدار توان معادله پيشروي در اين روش برابر 0/5 نبوده و متناسب با مشخصات فيزيكي فارو و مقدار جريان ورودي متفاوت است. دادههاي ورودي در اين روش شامل ميزان جريان ورودي، يك نقطه پيشروي جريان (نقطه انتهاي جويچه) و مساحت مقطع متوسط جريان در طول فارو مي باشد. اين روش فقط از يك نقطه منحني پيشروي (نقطه انتها) براي بدست آوردن ضرايب معادله نفوذ استفاده ميكند روند محاسبات در اين روش شبيه روش دونقطه اي بوده با اين تفاوت كه ضرايب معادله نفوذ با آزمون و خطا بدست ميآيند و همچنين رابطه تحليلي بين *a* و *k* كه با استفاده از آناليز رگرسيوني بدست آمده موجب مي شود تا تنها مجهول براي محاسبه فقط توان معادله نفوذ (*a*( باشد.

$$
k(a) = \frac{14088a^{45} + 0.148(-\ln a)^{-1.652}}{1000}
$$
 (11)

$$
D = \frac{(Q_0 t_2 - \sigma_y A_0 x_2 - c p x_2)}{p x_2} \tag{17}
$$

$$
f(a) = \sigma_z^a k(a) t_2^a - D = 0 \tag{17}
$$

معادله خطي بدست آمده را با استفاده از روش نيوتون رافسون حل كرده و ريشه معادله كه همان ضريب *a* ميباشد بدست مي آيد سپس مقدار ضريب *k* از رابطه تحليلي ذكر شده بدست خواهد آمد. براي شبيه سازي جريان پيشروي در جويچه از دو مدل *2.1WinSRFR* و *Surface-NRCS* استفاده شد. مدل *WinSRFR* با استفاده از مدل موج كينماتيك و مدل *Surface-NRCS* با استفاده از مدل هيدروديناميك شبيهسازي را انجام ميدهد. شكلهاي 1 و 2 نمايي از پنجره شروع برنامه نشان داده شده است.

1- Advance Point Method 2- Valiantzas et al.

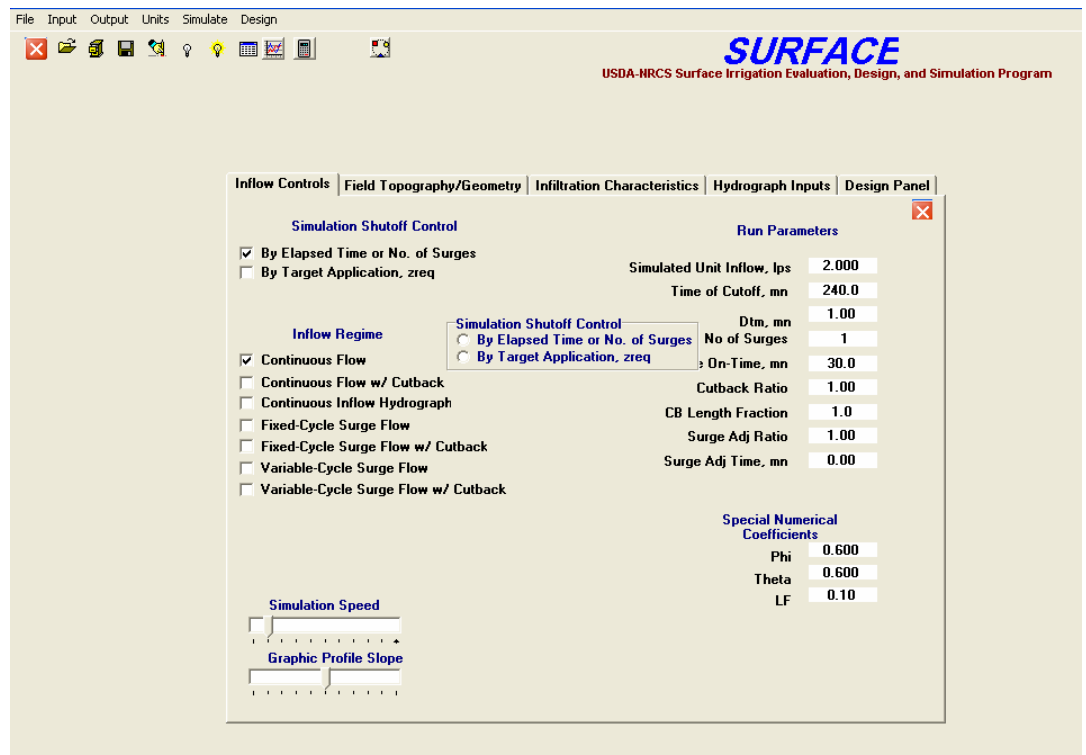

شكل .1 شمايي از نرمافزار *SURFACE-NRCS*

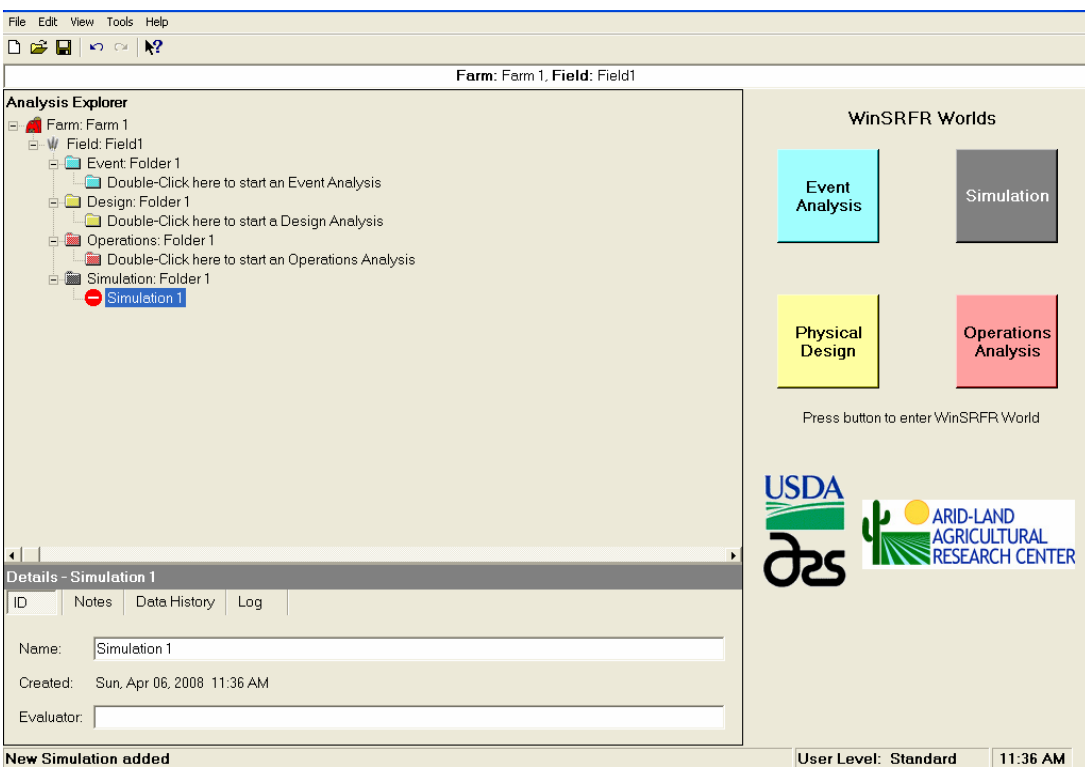

شكل .2 شمايي از نرمافزار *SRFR-Win*

# -2 آزمون روشها

آزمايشهاي مزرعهاي براي جمع آوري دادههاي مورد نظر در دو مرحله و در مزرعه دانشكده كشاورزي ) در شهرستان كرج و در شرايط بدون *<sup>o</sup>* و عرض جغرافيايي 57′14′′ 50 *<sup>o</sup>*) طول جغرافيايي 48′16′′ 35 كشت انجام گرديد. آب و هواي منطقه، مديترانهاي با تابستانهاي گرم و خشك و زمستانهاي نسبتاً سرد تعيين شده است. متوسط بارندگي سالانه 271 ميليمتر و ميانگين بيشينه درجه حرارت ماهانه در تيرماه 26/1 سانتيگراد و ميانگين كمينه درجه حرارت در دي ماه يك درجه سانتيگراد برآورد شده است. مشخصات عمومي آزمايشهاي انجام شده در جدول 1 آورده شده است. آب و هواي منطقه، مديترانهاي با تابستانهاي گرم و خشك و زمستانهاي نسبتاً سرد تعيين شده است. متوسط بارندگي سالانه 271 ميليمتر و ميانگين بيشينه درجه حرارت ماهانه در تيرماه 26/1 سانتيگراد و ميانگين كمينه درجه حرارت در دي ماه يك درجه سانتيگراد برآورد شده است. خاك منطقه داراي بافت شني لومي رسي است. آزمايشها روي سه مجموعه مختلف جويچه در مزرعه با شكل، طول و شيب متفاوت اجرا گرديد در جدول (1) مشخصات جويچهها آمده است (قبادي نيا 1383و مجدزاده 1385).

جدول ١- مشخصات كلي جويچهها

| تيمارها | عرض جويچه<br>(m) | $(m)$ دبی ( $\bigcup_{S}^{L}$ ) طول جویچه |                        | بافت خاک    | Pwp<br>(%)         | $FC$<br>(%)                     | $\binom{m}{m}$ شیب              |
|---------|------------------|-------------------------------------------|------------------------|-------------|--------------------|---------------------------------|---------------------------------|
| جويچه ۱ | $\cdot$ 190      | ۱۲۰                                       |                        | سيلتىلومى   | $\mathcal{A}$      | $\mathbf{Y} \cdot / \mathbf{Y}$ | $\cdot/\cdot\cdot\wedge\hat{z}$ |
| جويچه ۲ | $\cdot$ 190      | ۱۲۰                                       | $1/\tau$               | سيلتىلومى   | $\mathcal{A}$      | $\mathbf{Y} \cdot / \mathbf{Y}$ | $\cdot/\cdot\cdot$ 94           |
| جويچه ۳ | $\cdot$ /VQ      | ۲۵۰                                       | $\cdot$ / $\mathcal F$ | شنىلومىرىسى | $\Lambda/\Upsilon$ | $Y\frac{1}{2}$                  | $\cdot/\cdot$ \                 |

### نتايج و بحث

-1 انتخاب معادله نفوذ: با استفاده از روابط ارائه شده در بخش تئوري، ضرايب معادله كوستياكوف و كوستياكوف– لوئيس محاسبه گرديد. نتايج نشان داد كه در مواردي ضرايب معادله كوستياكوف – لوئيس (*a* و *k* (منفي شده و بنابراين معادله كوستياكوف براي شبيه سازي جريان در جويچهها انتخاب گرديد. اين نكته نيز قابل توجه است كه چون در زمان پيشروي نفوذ نهايي هنوز حاصل نشده است لذا ميتوان از معادله كوستياكوف استفاده نمود.

-2 تعيين ضرايب معادله نفوذ: ضرايب بدست آمده براي معادله كوستياكوف با استفاده از روشهاي مورد استفاده در جدول (2 )آمده است.

|            |         | نقطه انتهایی                                       |                      | دونقطه ای                                |                               | بهينه سازي                                         |                    | یک نقطهای                                     |                      |
|------------|---------|----------------------------------------------------|----------------------|------------------------------------------|-------------------------------|----------------------------------------------------|--------------------|-----------------------------------------------|----------------------|
|            |         | $\boldsymbol{k}$                                   | $\mathfrak a$        | k                                        | $\boldsymbol{a}$              | k                                                  | $\boldsymbol{a}$   | k                                             | $\boldsymbol{a}$     |
| آبیاری اول | جويچه ا | $\cdot/\cdot\cdot$ ۴۲۰                             | $\cdot$ / $VYV$      | $\cdot/\cdot\cdot$ and                   | $\cdot$ /۲۷ $\wedge$          | $\cdot/\cdot\cdot$ afv                             | $\cdot$ /۲۷۷       | $\cdot$ / $\cdot$ $\cdot$ $\cdot$ 9           | .7199                |
|            | جويچه ۲ | $\cdot/\cdot\cdot$ $\circ$ $\cdot$                 | $\cdot$ /VQ $\circ$  | $\cdot/\cdot\cdot$ $9\wedge$             | $\cdot$ /۳ $\cdot$ ۳          | $\cdot$ / $\cdot$ $\cdot$ $\cdot$ $\cdot$ $\alpha$ | .79V               | $\cdot$ / $\cdot$ r $\uparrow$ r              | .719                 |
|            | جويچه ۳ | $\cdot/\cdot\cdot$ $\Upsilon\Upsilon\cdot$         | $\cdot$ /۶۴۱         | $\cdot$ / $\cdot$ $\cdot$ $\cdot$ 90     | $\cdot$ / $\cdot$ 0)          | $\cdot/\cdot\cdot$ $\circ$ $\circ$ $\circ$         | $\cdot$ /۲ $\cdot$ | $\cdot/\cdot\cdot\cdot$ as                    | $\cdot$ / $\cdot$ 79 |
| آبیاری دوم | جويچه ا | $\cdot/\cdot\cdot\setminus\wedge\Upsilon$          | $\cdot$ /9 $\cdot$ ۴ | $\cdot$ / $\cdot$ \ \                    | .7091                         | $\cdot$ / $\cdot$ \ \ \ \                          | .7001              | $\cdot/\cdot\cdot\cdot$ ۴۶                    | .7114                |
|            | جويچه ۲ | $\cdot$ / $\cdot$ $\cdot$ $\uparrow \uparrow \vee$ | .7944                | $\cdot/\cdot\cdot\cdot\wedge\mathcal{A}$ | $\cdot$ / $\vee$ $\check{\ }$ | $\cdot/\cdot\cdot\cdot$ 9                          | $\cdot$ / $VYV$    | $\cdot/\cdot\cdot\cdot$ $\circ\cdot$          | .791                 |
|            | جويچه ۳ | $\cdot/\cdot\cdot$ \ V $\wedge$                    | $\cdot$ /9 $\cdot$ \ | $\cdot/\cdot\cdot$ rrq                   | $\cdot$ /\۴                   | $\cdot/\cdot\cdot$ $\uparrow\vee\uparrow$          | $\cdot$ /1۳۹       | $\cdot/\cdot\cdot$ $\uparrow\uparrow\uparrow$ | 4.49                 |

جدول 2 - ضرايب نفوذ بدست آمده براي معادله كوستياكوف با استفاده از چهار روش تعيين معادله نفوذ

-3 مقايسه روشهاي تعيين ضرايب: نتايج شبيه سازي پيشروي جريان در نمودارهاي 2-14 نشان داده شده است همانگونه كه از نمودارها مشخص است شبيه سازي با استفاده از معادلات بدست آمده از روشهاي دونقطهاي و بهينهسازي توانسته است برآورد مناسبتري براي منحني پيشروي آب در جويچه داشته باشد در نتيجه اين دو روش ضرايب معادله نفوذ را مناسبتر از دو روش ديگر برآورد مينمايند. روش نقطه انتهايي زمان پيشروي را بيش از زمان پيشروي مشاهداتي برآورد كرده است. اين تفاوت براي آبياري اول بيشتر از آبياري دوم است همانگونه كه از نمودارها مشخص است در تمام حالات منحني بدست آمده از اين روش تنها در نقاط ابتداي جويچه منطبق بر دادههاي مزرعه است. روش يك نقطه اي زمان پيشروي را كمتر از زمان پيشروي دادههاي مشاهداتي برآورد كرده است. اين تفاوت براي تمام آبياريها و همه جويچهها يكسان است و به جز جويچه سوم ميتوان جوابهاي اين روش را قابل قبول دانست. ميتوان بيان داشت كه فرض روش يك نقطهاي (*0.5=r* (نسبت به روش نقطه انتهايي به واقعيت نزديكتر است. همانگونه كه از جدول (2) مشخص است ضرايب بدست آمده از روشهاي بهينهسازي و دو نقطهاي براي سه مجموعه جويچه، به جز مجموعه سوم آبياري اول، تقريباً يكسان است. در اين مورد نيز نتايج شبيه سازي منحني پيشروي جريان تقريبا يكسان است. همانگونه كه از جدول مشاهده ميشود روش نقطه انتهايي توان *a* را بيش از ساير روشها برآورد مي كند و روش يك نقطهاي كمتر از ساير روشها برآورد ميكند.

-4 تأثير مرتبه آبياري: همانگونه از نتايج مشخص است شبيهسازيها براي آبياري دوم مناسبتر از آبياري اول است. در آبياري دوم روش يك نقطهاي جواب مناسبتري نسبت به روشهاي ديگر داشته است. شبيهسازي انجام شده بوسيله روش نقطه انتهايي اگر چه بهتر از آبياري اول ميباشد اما همچنان برآورد بيش از حد دارد. روند شبيهسازي با استفاده از روشهاي بهينهسازي و دو نقطهاي براي آبياري اول بهتر از آبياري دوم ميباشد. -5 تأثير طول شيار: بررسي نتايج نشان ميدهد كه با افزايش طول شيار منحنيهاي شبيهسازي شده با استفاده از روشهاي مختلف از منحني واقعي فاصله ميگيرد. با اين وجود منحني بدست آمده از روش دو نقطهاي برآورد مناسبتري نسبت به ساير روشها داشته است. از جدول (2) مشاهده ميشود كه با افزايش طول جويچه در تمام روشها توان *a* كاهش مييابد.

در نهايت روشي مناسب است كه نياز به دادههاي كمتري داشته باشد و در عين حال اندازهگيري اين دادهها سادهتر باشند و بتواند برآورد دقيقتري از ميزان نفوذ داشته باشد. از ميان روشهاي فوق، سه روش دو نقطهاي، يك نقطهاي و نقطه انتهايي براي برآورد ضرايب نفوذ نياز به تعيين سطح مقطع جريان در ابتداي جويچه دارند در حالي كه در روش بهينهسازي سطح مقطع جريان توسط مدل بدست ميآيد و دادههاي ورودي در اين مدل تنها منحني پيشروي و دبي جريان است كه اندازهگيري آنها در مزرعه سادهتر ميباشد. در نتيجه با توجه به دادههاي ورودي مورد نياز، روش بهينهسازي روشي است كه نياز به دادههايي دارد كه اندازهگيري آنها در مزرعه ساده است و نياز به ابزار خاصي ندارد و همچنين با توجه به نتايج اين روش ميتواند تخمين مناسبي از پارامترها داشته باشد. بنابراين به عنوان روشي مناسب براي محاسبه ضرايب معادله نفوذ كوستياكوف در آبياري جويچهاي ميتوان توصيه نمود.

### جمعبندي

در اين تحقيق پارامترهاي معادله كوستياكوف با استفاده از چهار روش دونقطهاي، يك نقطهاي، نقطه انتهايي، بهينه سازي محاسبه گرديد سپس شبيه سازي جريان پيشروي جريان آب در جويچه به كمك دو مدل رايانهاي *Surface-NRCS* و *2.1WinSRFR* انجام شد. نتايج حاصل از شيبهسازي نشان داد:

- -1 روش دونقطهاي و بهينهسازي برآورد مناسبتري از ضرايب معادله نفوذ داشتند و در نتيجه شبيهسازي منحني پيشروي جريان به دادههاي مزرعهاي نزديكتر بودند.
- -2 روش يك نقطهاي برآورد كمتر از حد داشت بدين معني كه ضرايب نفوذ را كمتر از ميزان واقعي برآورد ميكند.
- -3 روش نقطه انتهايي برآورد بيشتر از حد دارد. بدين معني كه ضرايب نفوذ را بيشتر از ميزان واقعي برآورد ميكند.
- -4 روشهاي دو نقطهاي و بهينهسازي در آبياري اول بهتر از آبياري دوم ضرايب را برآورد نمودند در حاليكه روشهاي يك نقطهاي و نقطهانتهايي براي آبياري دوم برآورد مناسبتري نسبت به آبياري اول داشتند.
	- -5 روش بهينهسازي روشي مناسب براي تخمين پارامترهاي نفوذ در آبياري جويچهاي ميباشد.

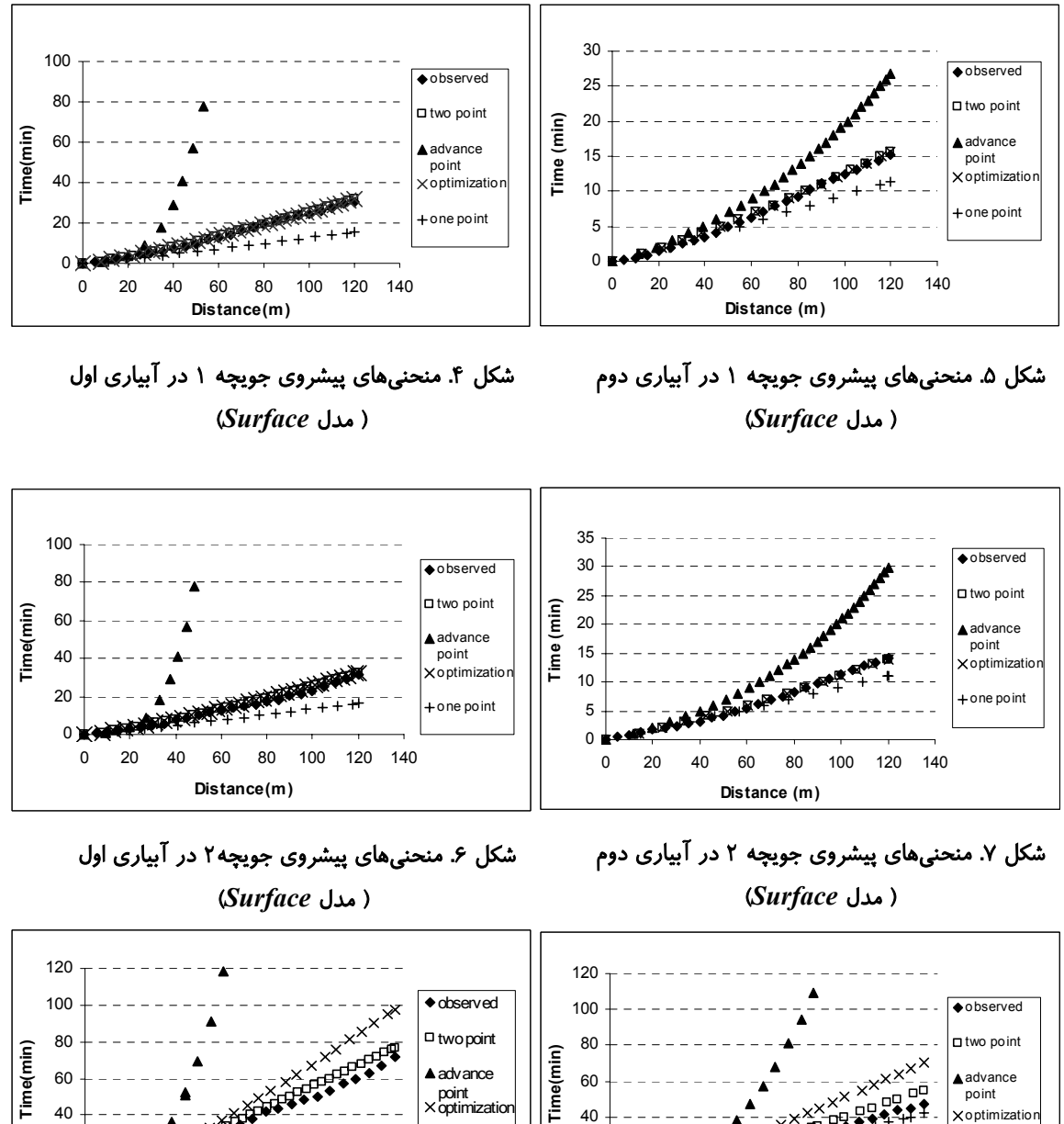

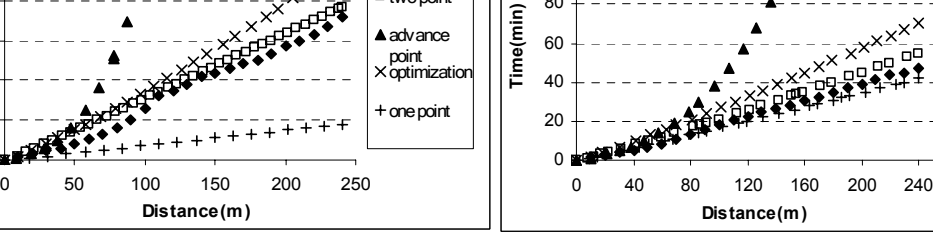

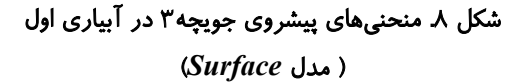

 $0<sub>1</sub>$ 20

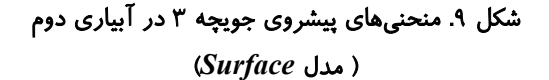

+ one point

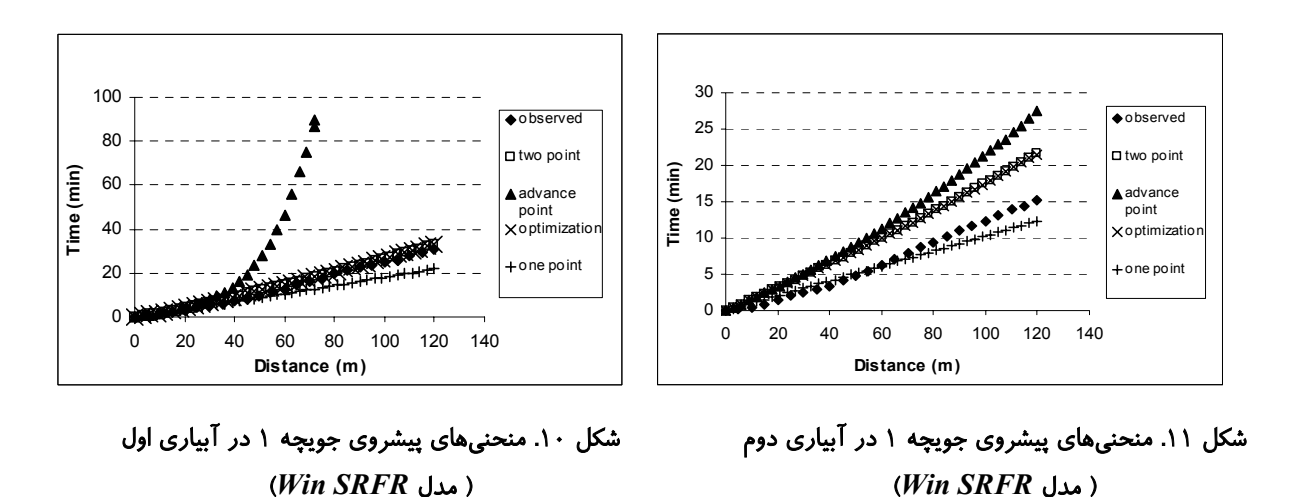

30  $\bullet$  observed 25  $\Box$  two point 20 Time (min) **Time (min) ▲** advance 15 point  $\times$ optimiz 10 + one point 5  $\Omega$ 0 20 40 60 80 100 120 140 **Distance (m)**

شكل .13 منحنيهاي پيشروي جويچه 2 در آبياري دوم (*Win SRFR* مدل(

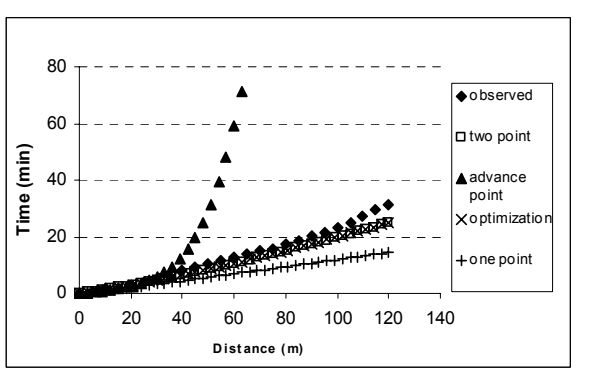

شكل .12 منحنيهاي پيشروي جويچه 2 در آبياري اول (*Win SRFR* مدل(

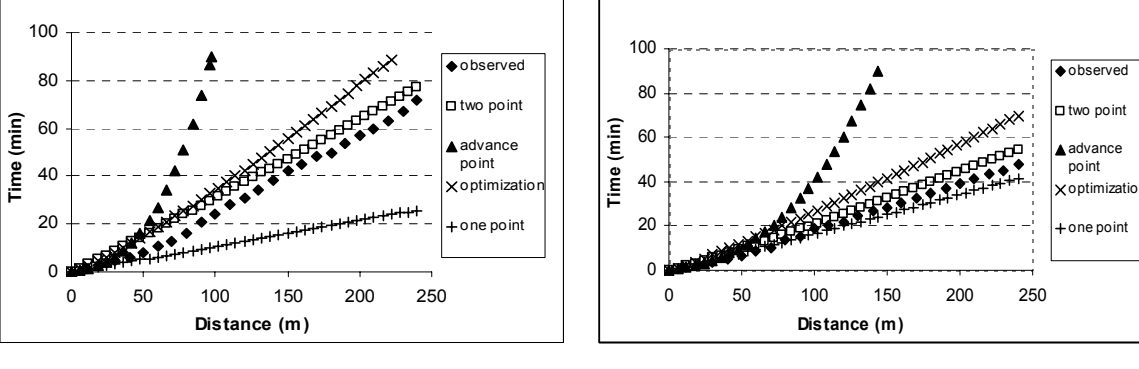

شكل .15 منحنيهاي پيشروي جويچه 3 در آبياري دوم (*Win SRFR* مدل(

شكل .14 منحنيهاي پيشروي جويچه 3 در آبياري اول (*Win SRFR* مدل(

-1 قبادينيا، م. (1383). " آبياري موجي با تغيير دبي" پايان نامه كارشناسي ارشد. گروه مهندسي آبياري و آباداني. دانشكده كشاورزي دانشگاه تهران -2 مجدزاده، ب. (1386). "بررسي عملكرد آبياري جويچهاي تحت تغييرات سطح مقطع جريان " پايان نامه

كارشناسي ارشد. گروه مهندسي آبياري و آباداني. دانشكده كشاورزي دانشگاه تهران.

- 3- Elliott, R.L. and Walker, W.R., 1982. Field evaluation of furrow infiltration advance functions. Trans ASAE 25: 396 – 400
- 4- Hanson BR, Prichard TL, Schulbach H (1990) Estimating furrow intake.Visions of the Future – Proc Third National Irrigation Symposium held in conjunction with the 11th Annual International Irrigation Exposition, American Society of Agricultural Engineers, Michigan
- 5- Holzapfel, E.A., Jara, J., Zuniga, C., Marino, M.A., Paredes, J. and Billib, M., 2004. Infiltration parameters for furrow irrigation. Agricultural Water Management 68: 19- 32
- 6- INFILT software version 5 (1995-1999). "Help menu" National center for engineering in Agriculture University of southern Queensland. Australia. http://www.ncea.org.au/
- 7- McClymont, D. J. ·and Smith, R. J., 1996. Infiltration parameters from optimisation on furrow irrigation advance data. J. Irrigation Science: 15-22
- 8- Shepard, J.S., Wallender, W.W. and Hopmans, J.W., 1993. One-point method for estimating furrows infiltration. Trans. ASAE 36: 395–404.
- 9- Valiantzas J.D., Aggelides, S. and Sassalou, A., 2001. Furrow infiltration estimation from time to a single advance point. Agricultural Water Management 52:17-32
- 10-Walker, W. R. and Skogerboe, G.V., 1982 .surface irrigation , Theory and practice . Prentice-Hall New Jersey
- 11-Walker, W. R., 1989. Guideline for desiging and evaluatin surface irrigation systems. FAO. Corporate doucument repository, http://www.fao.org/docrep/T0231E/t0231e00.HTM
- 12-Walker, W. R., 2003. SIRMOD III Surface Irrigation Simulation Evaluation and Design; Guide and Technical Documentation. Utah State University.
- 13-WINSRFR 2.1 User Manual-DRAFT. 2006. U.S. Department of Agriculture, Agricultural Research Service, Arid-Land Agricultural Research Center, 21881 N. Cardon Lane, Maricopa, AZ 85239. http://www.uswcl.ars.ag.gov/

منابع